## **Releasenotes OWB versie 1.13**

## **OpenWave-DATABASE 3.1.16**

## **Belangrijkste features in deze release**:

- Welstandsadviezen operationeel
- Wachtwoord complexiteit en tijdelijk uitgeven wachtwoord
- Afvinken inlogverklaringen bij inloggen
- Horecamodule operationeel
- Standaardtabellen fase 1
- Compartimentering operationeel fase 1
- Uren schrijven op (deel)zaken operatoneel
- Publiceren DROP operationeel fase 1
- Checklijsten bij processen gewijzigd

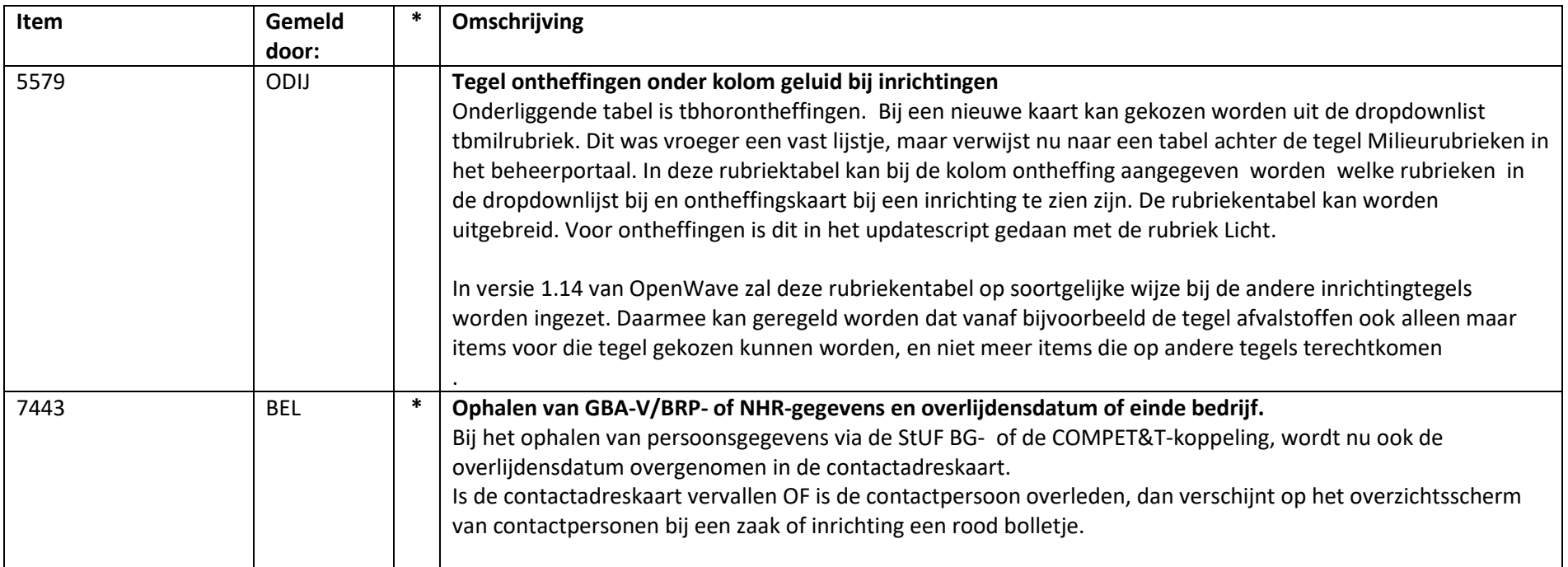

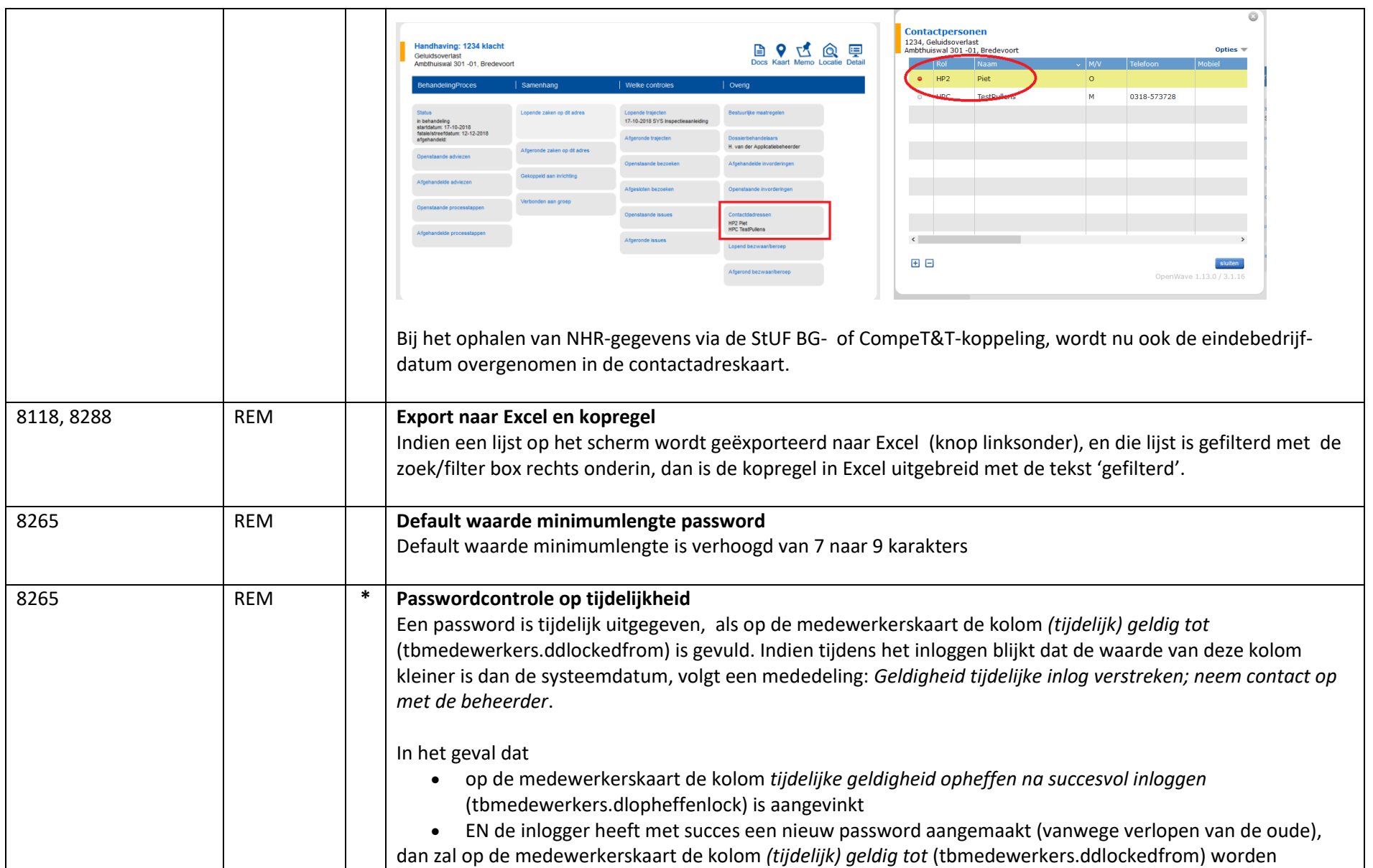

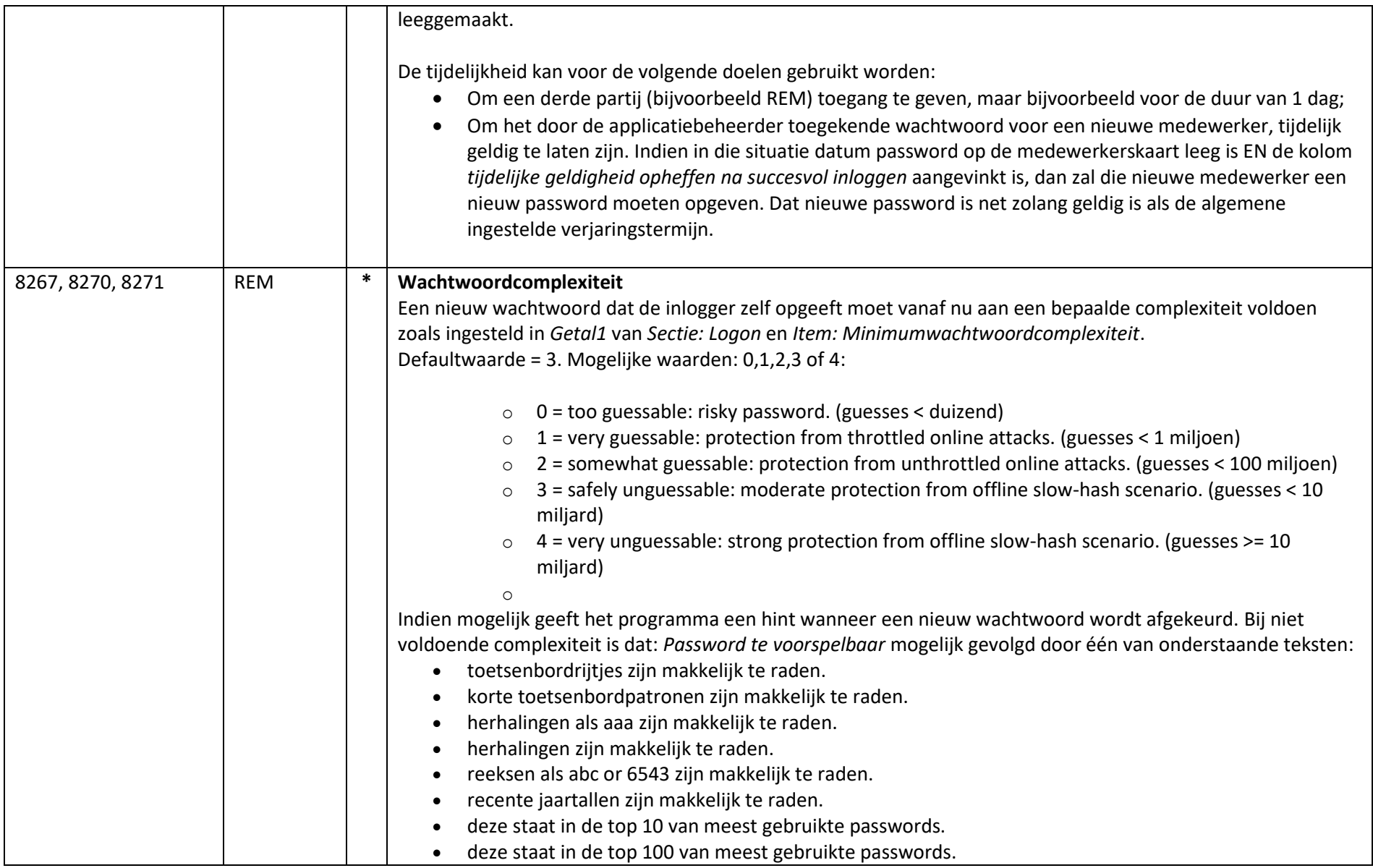

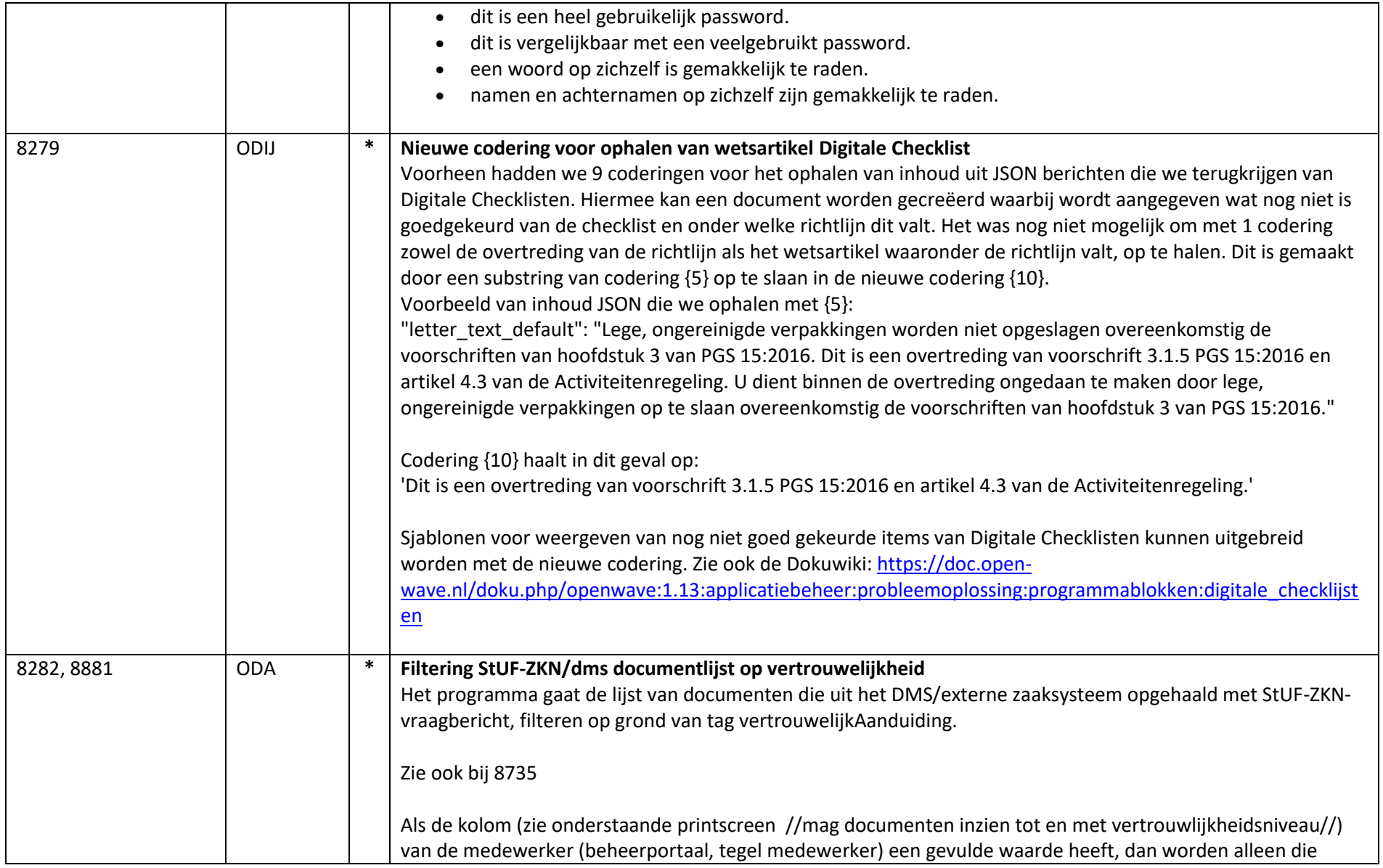

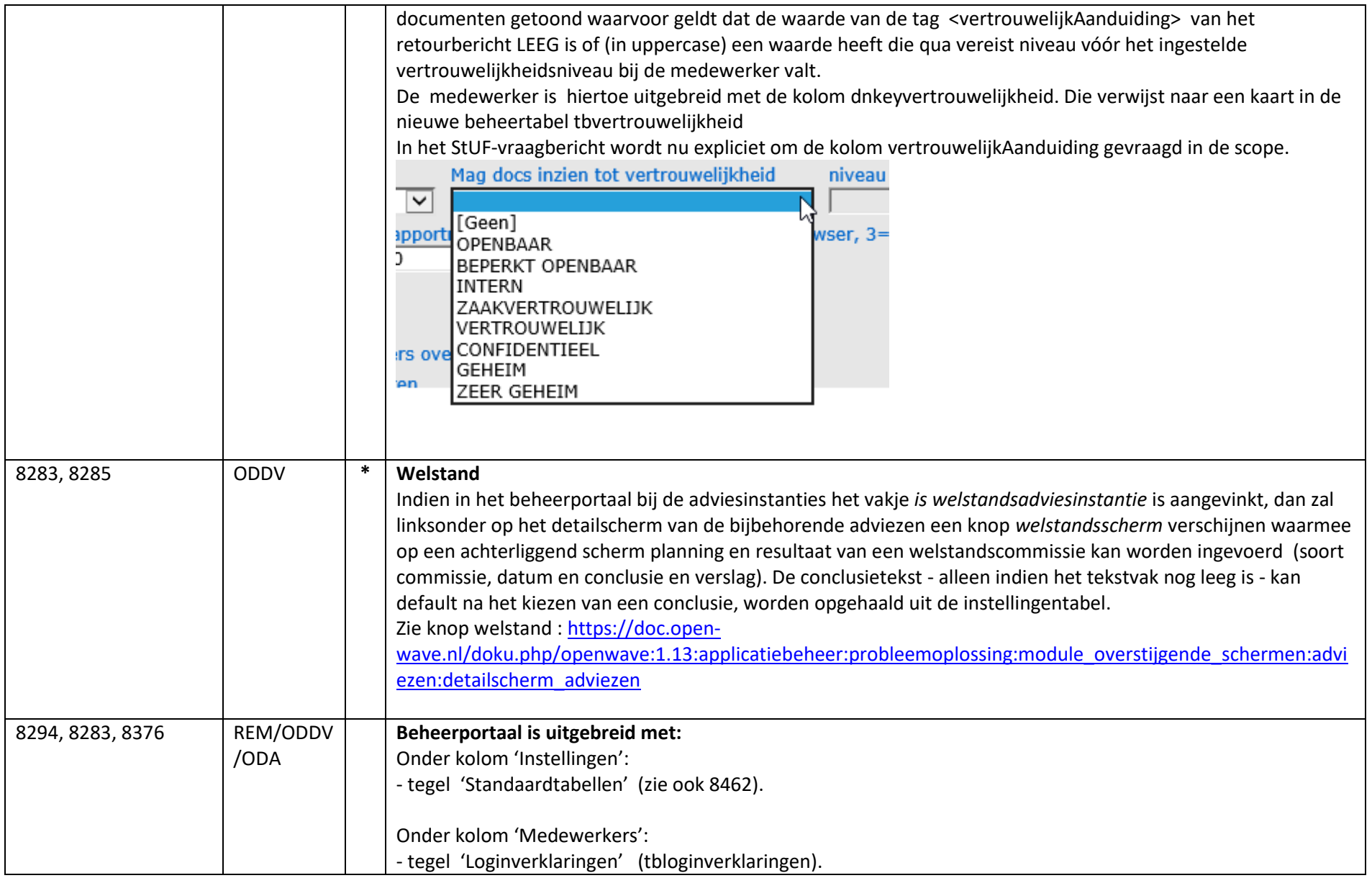

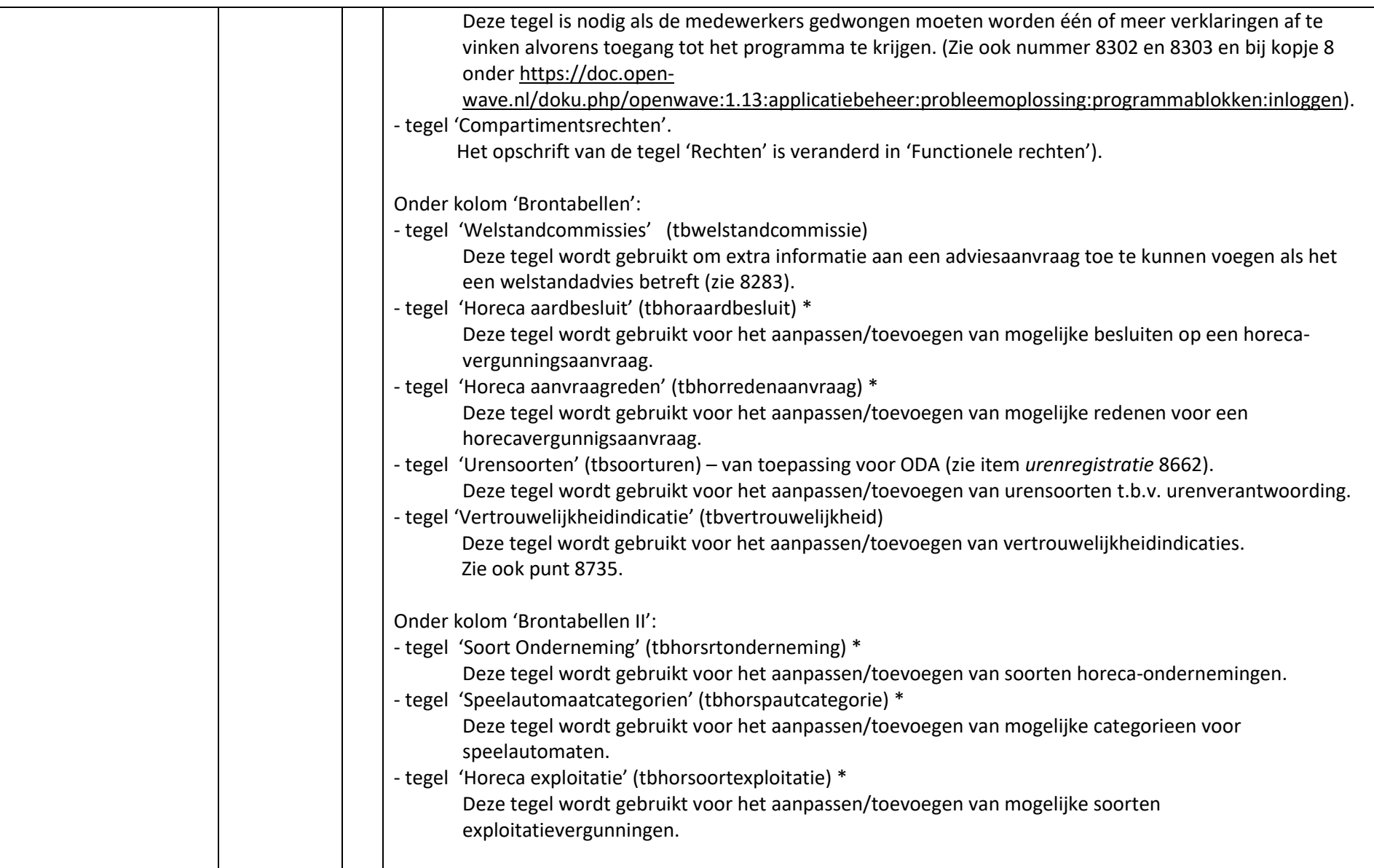

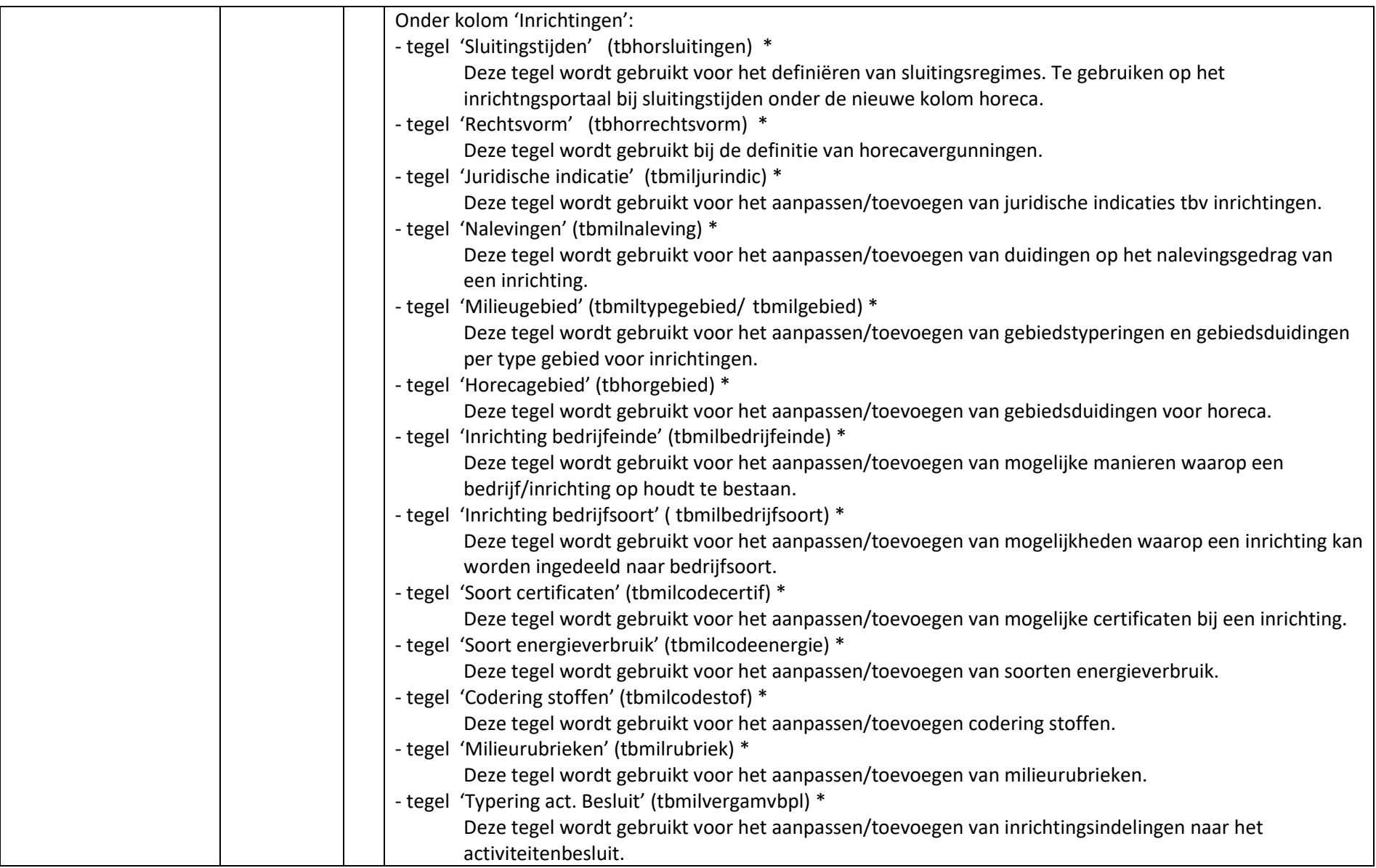

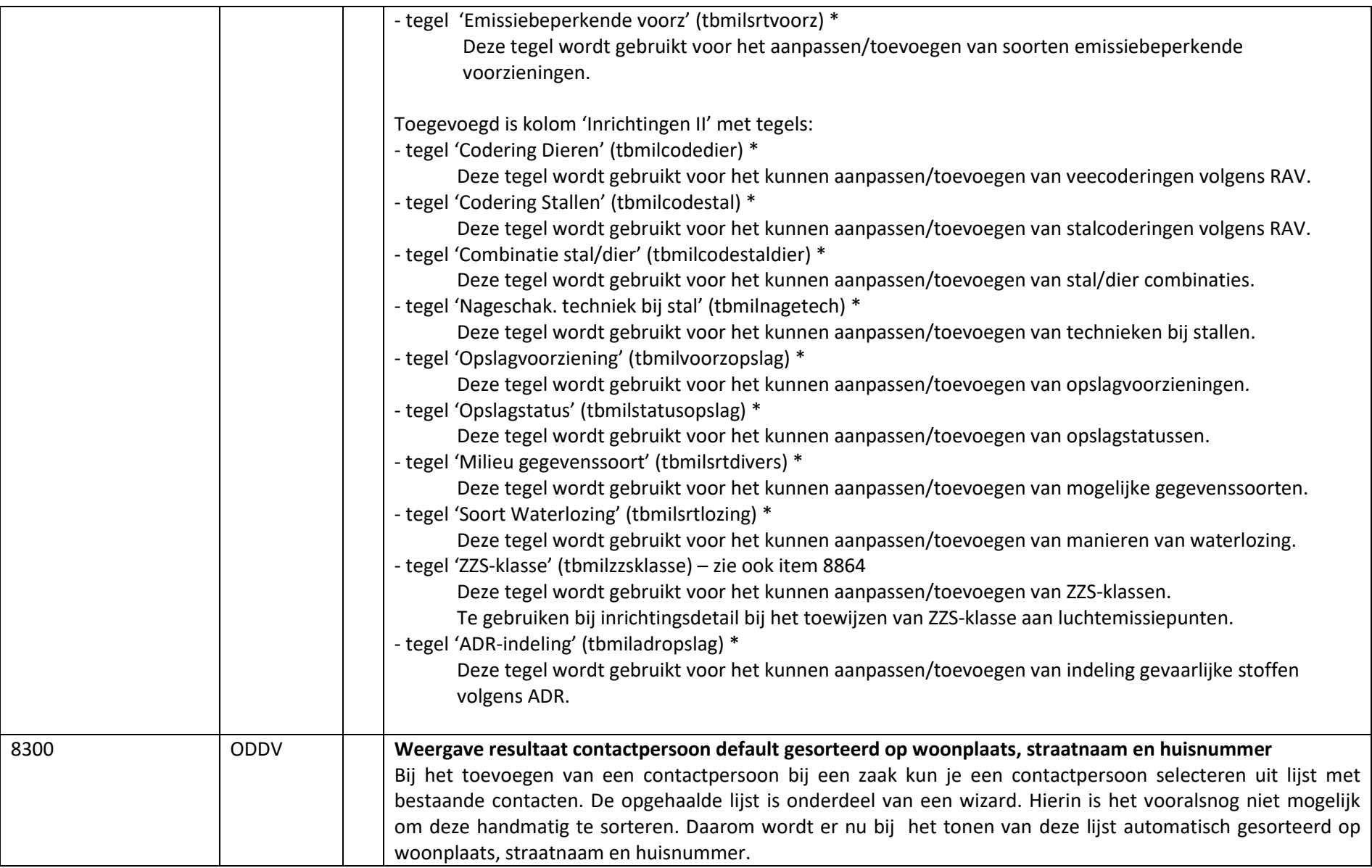

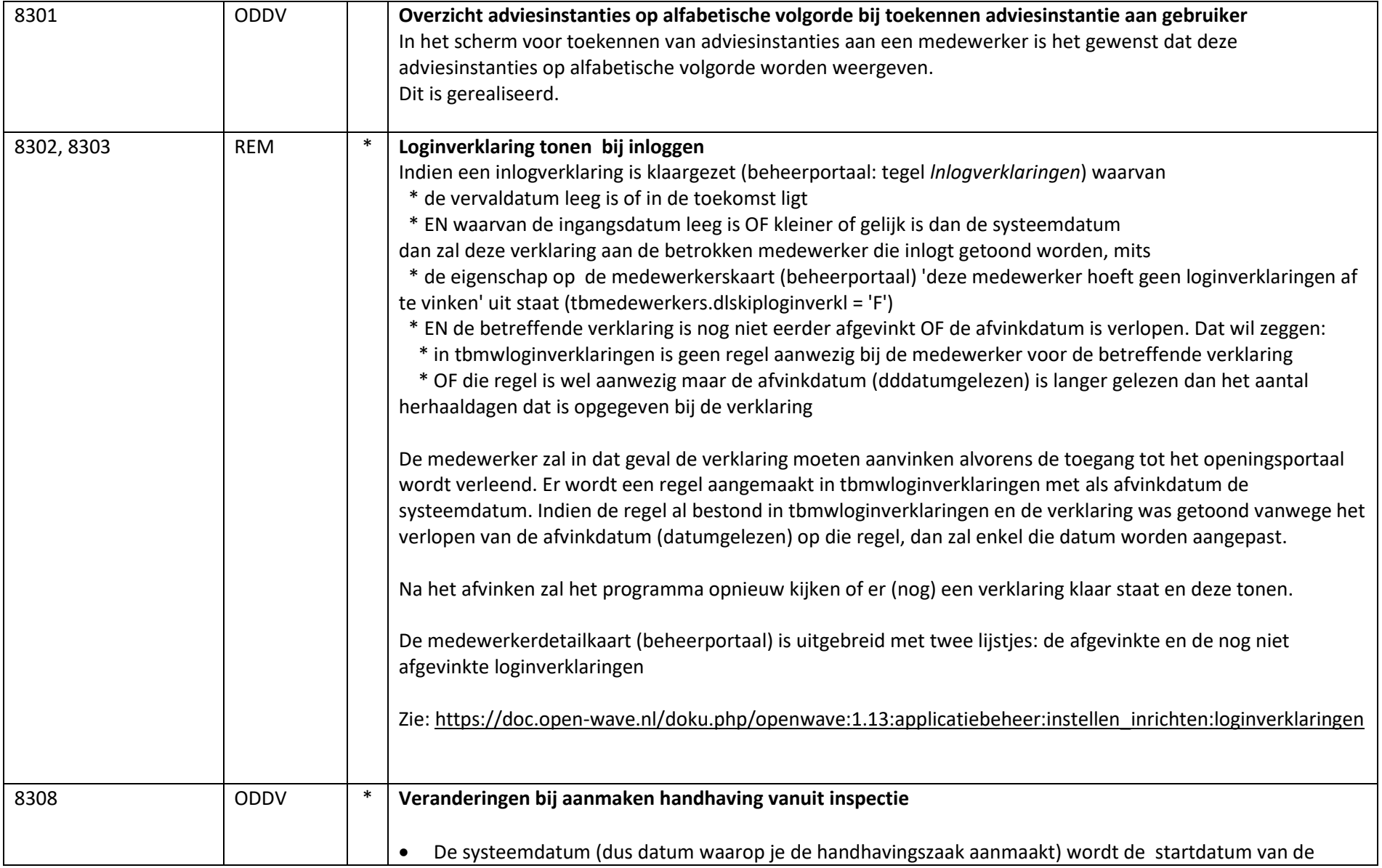

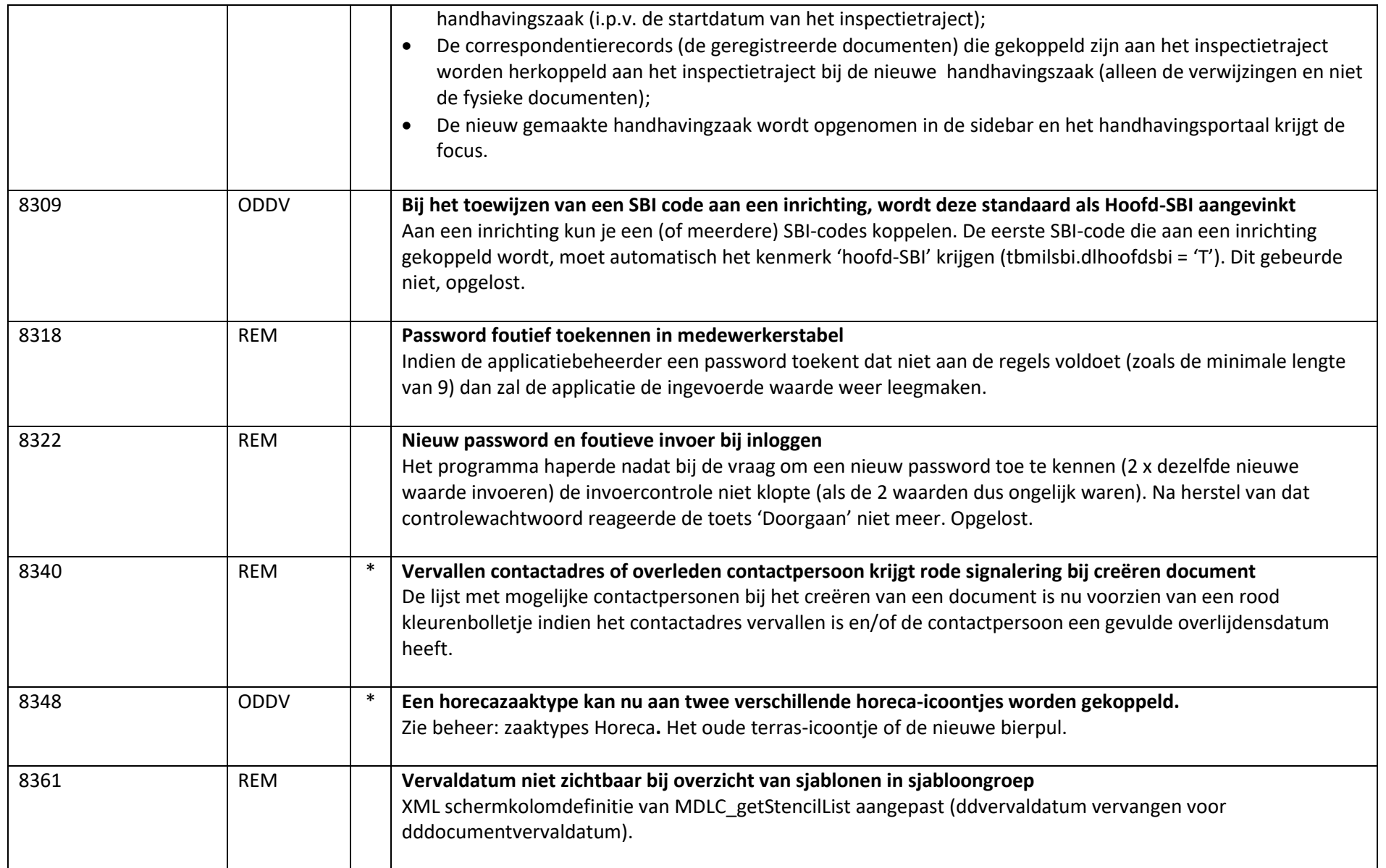

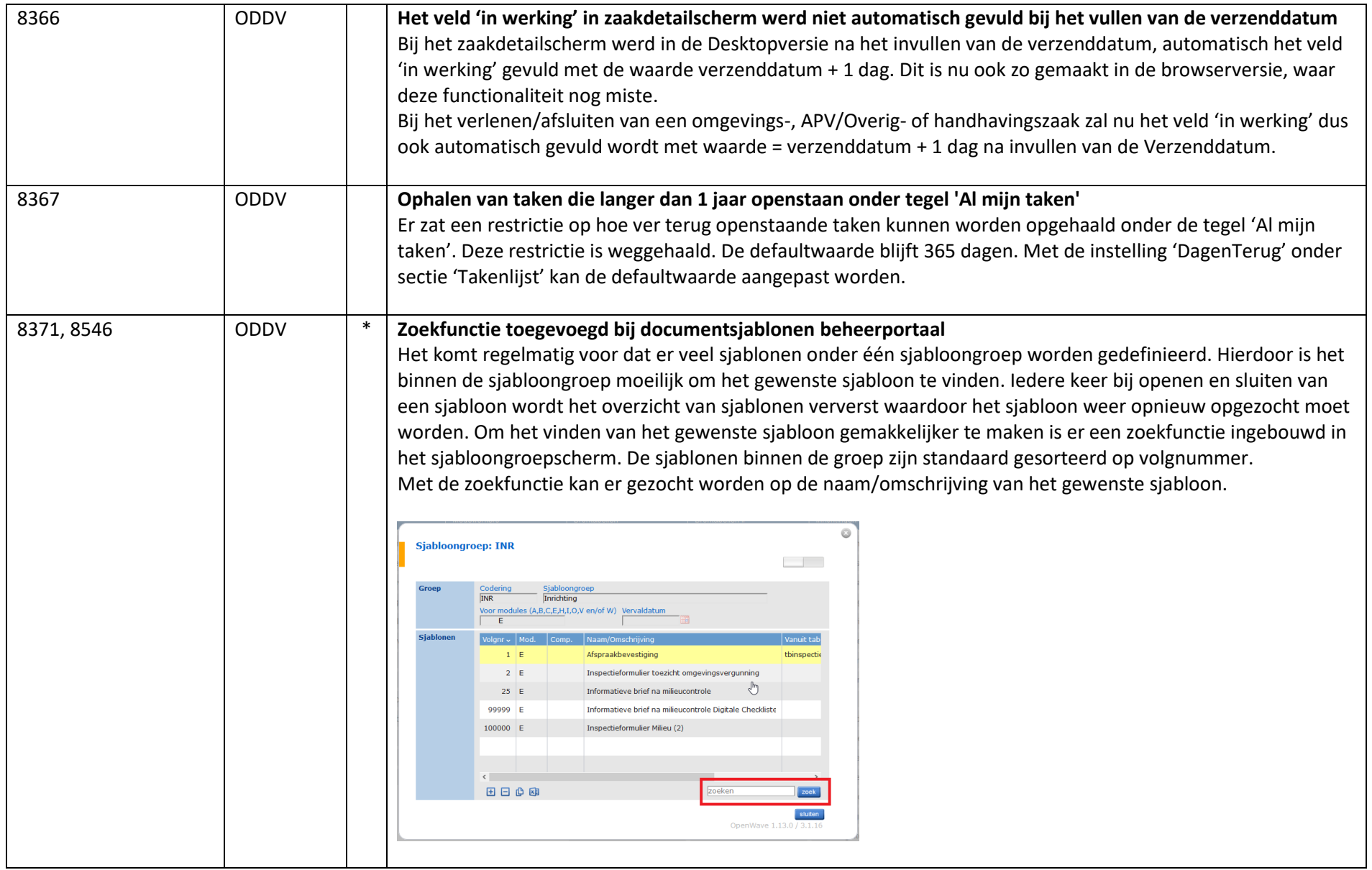

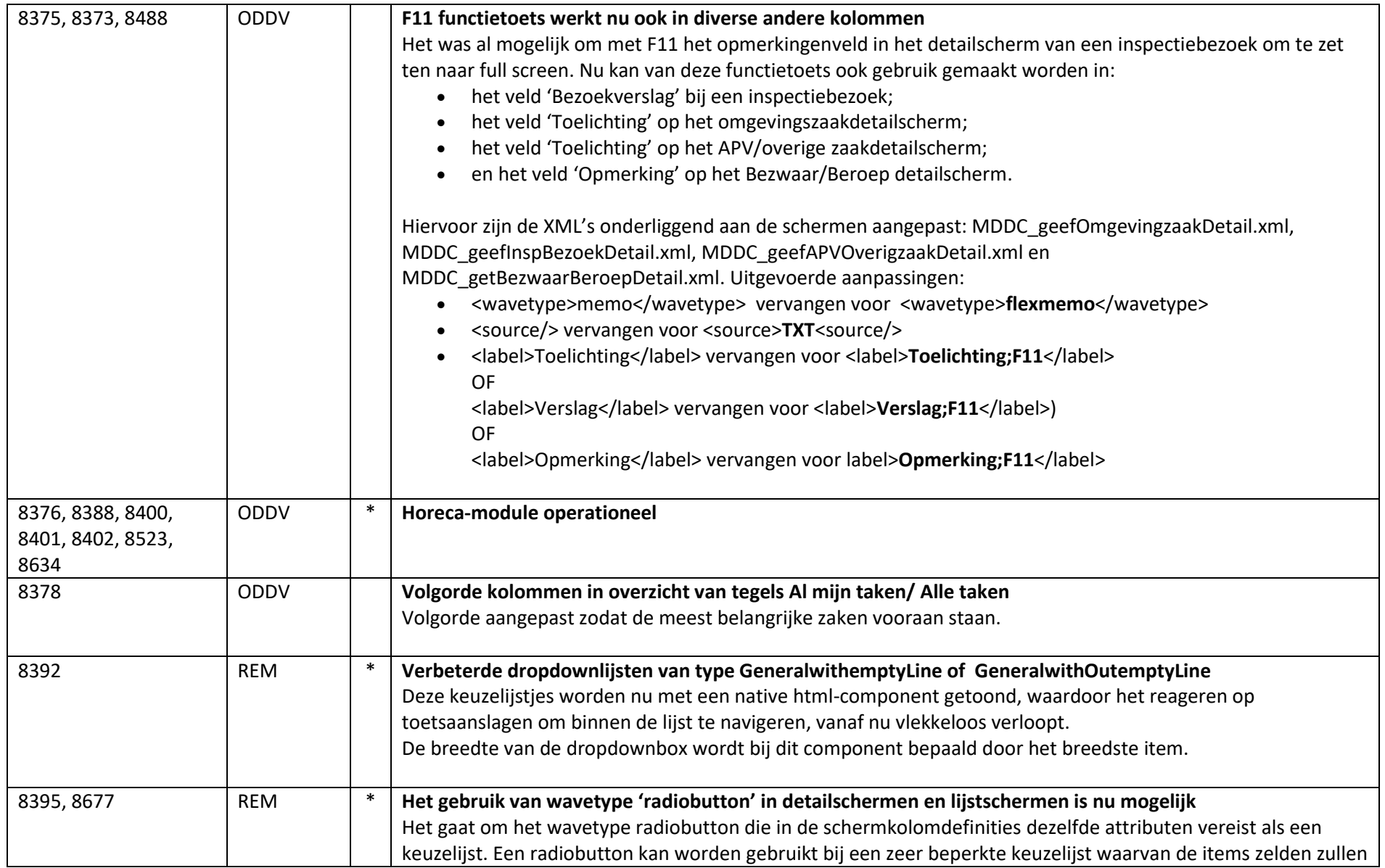

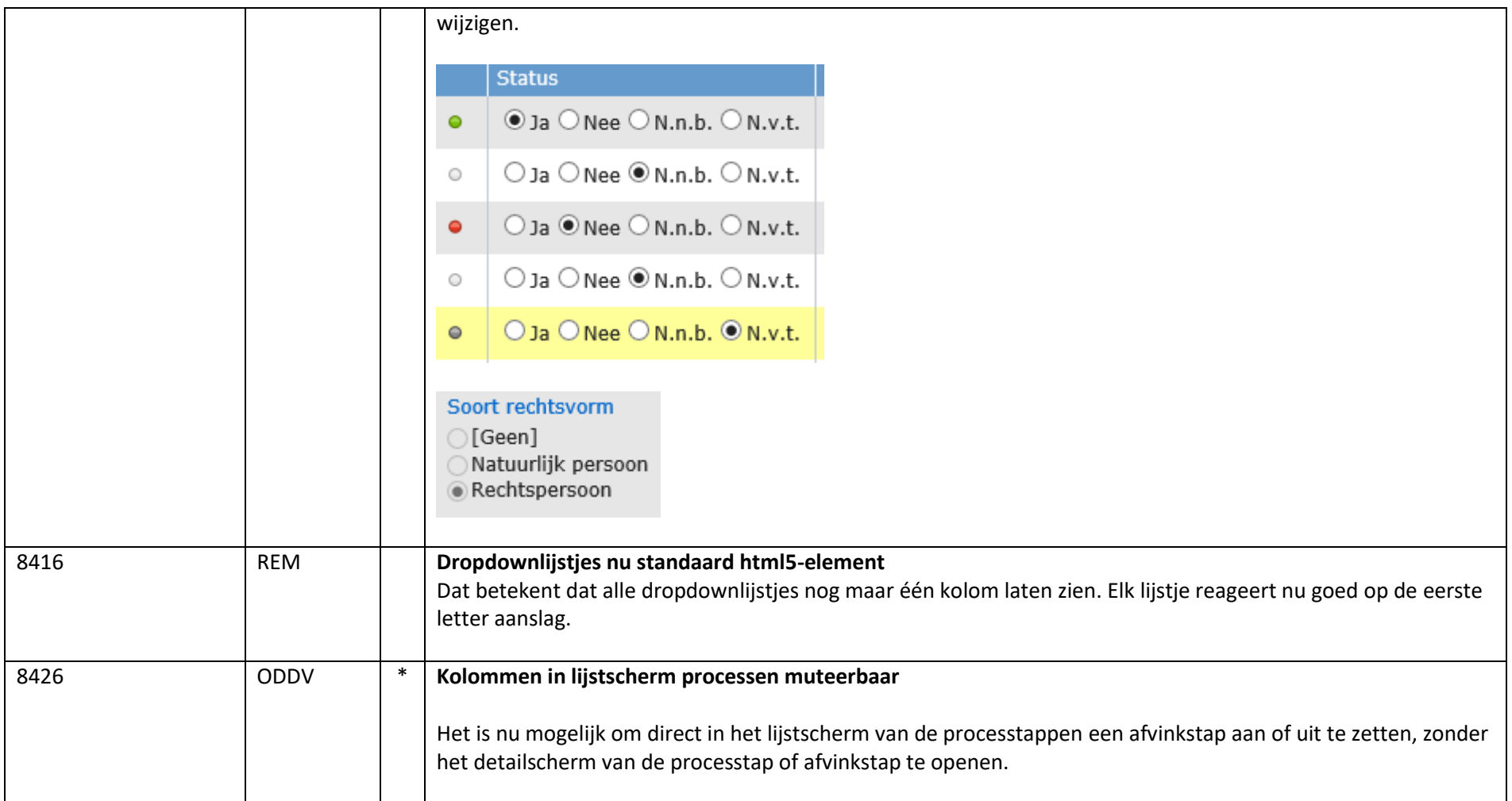

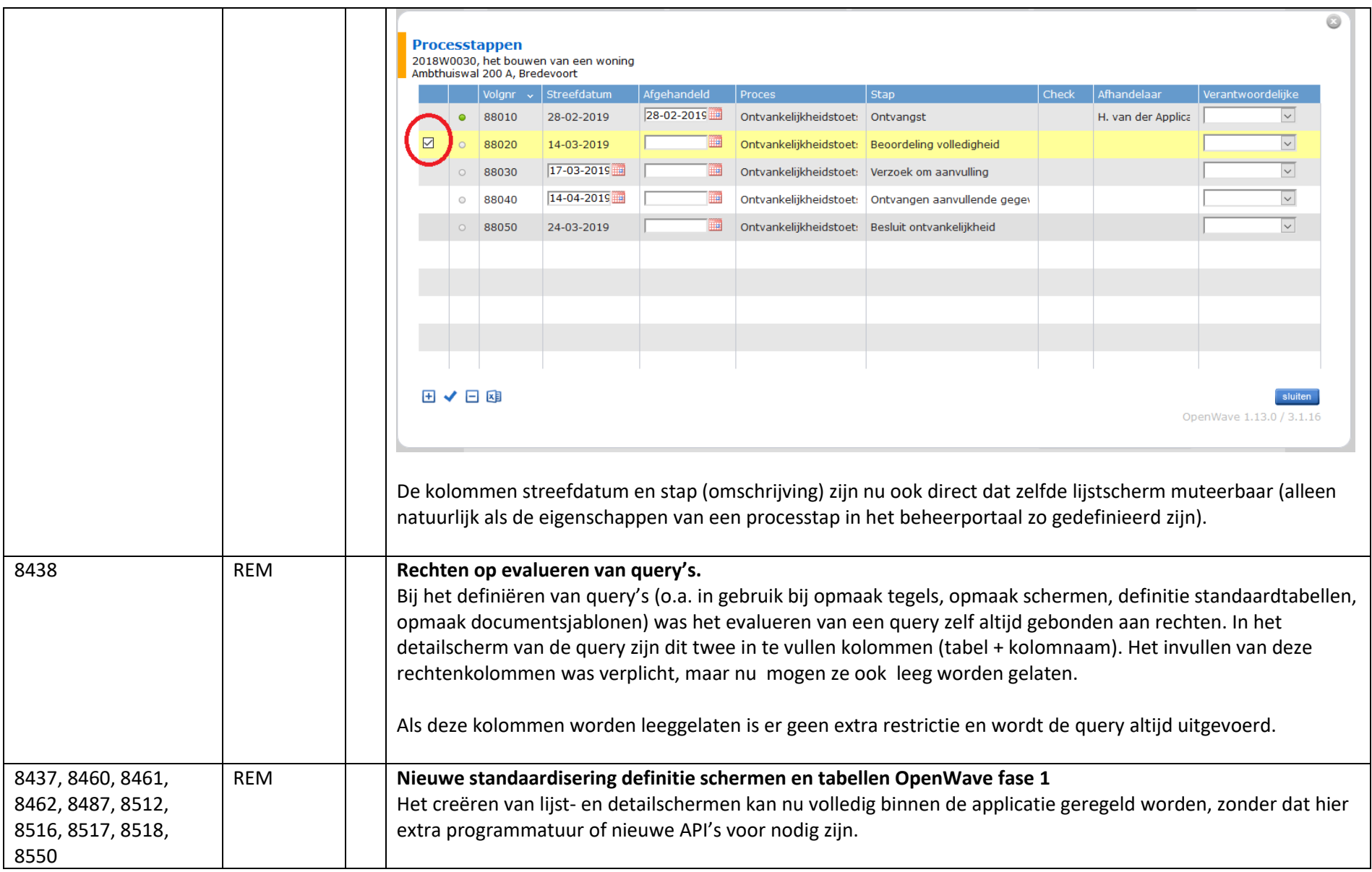

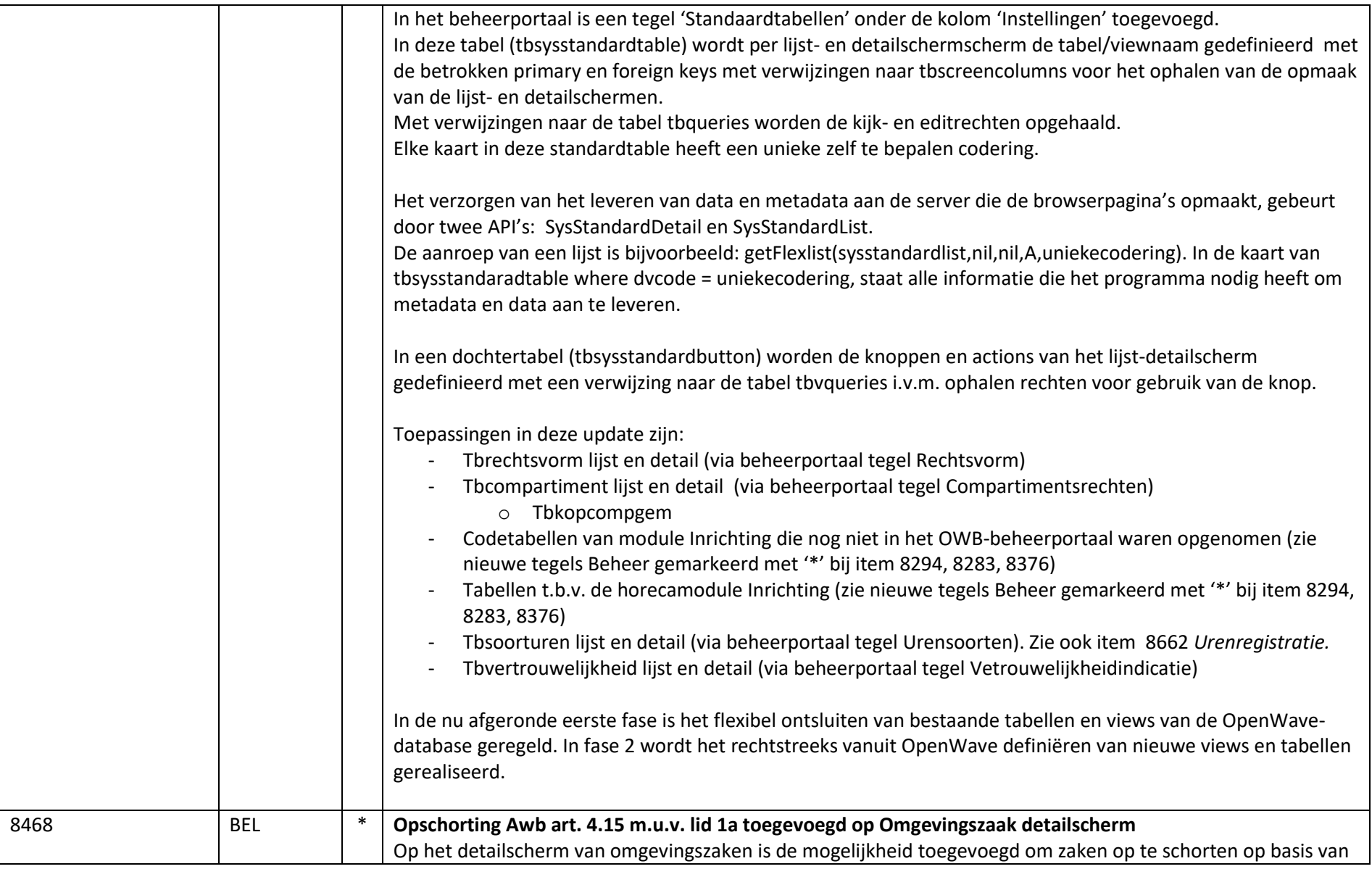

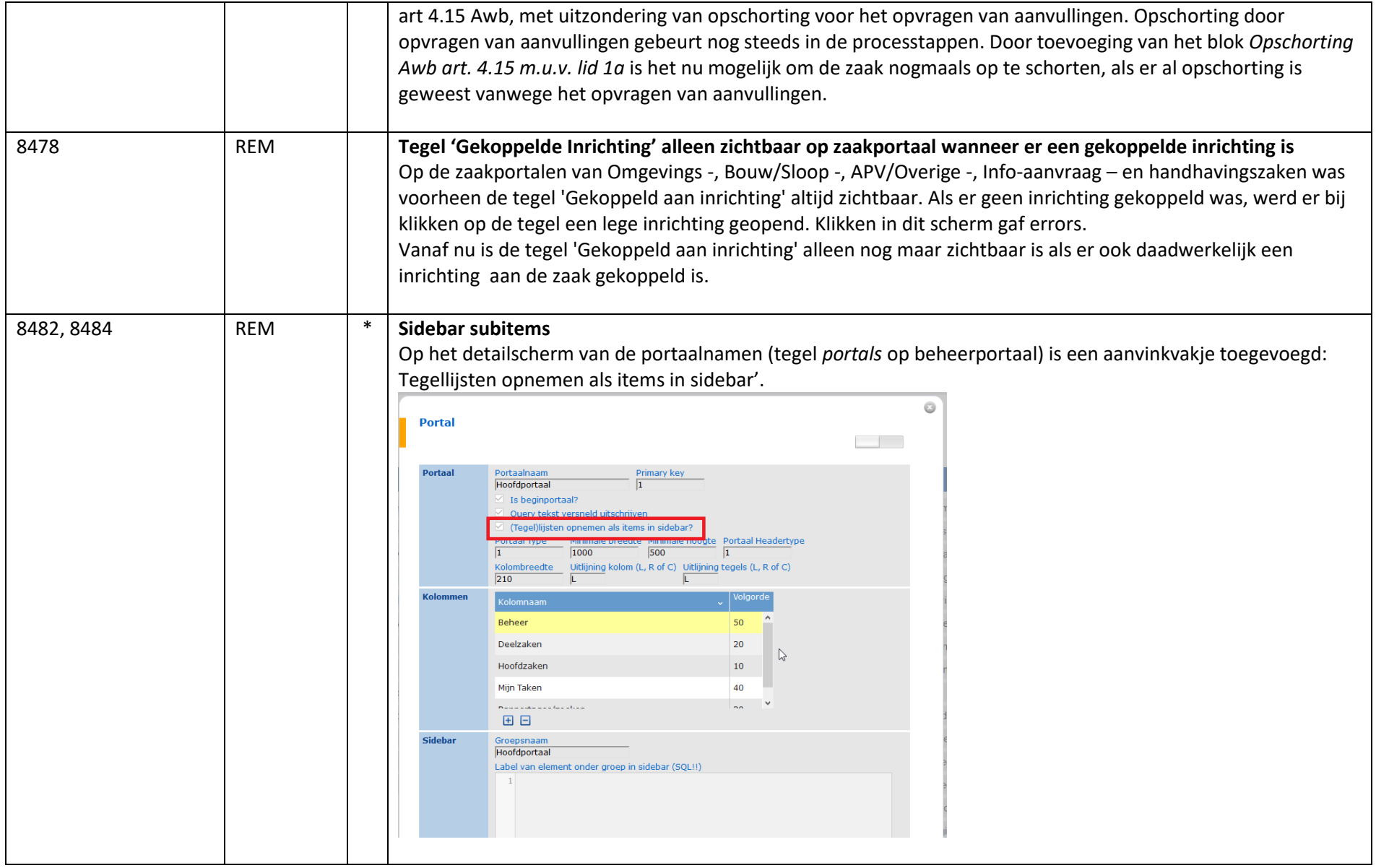

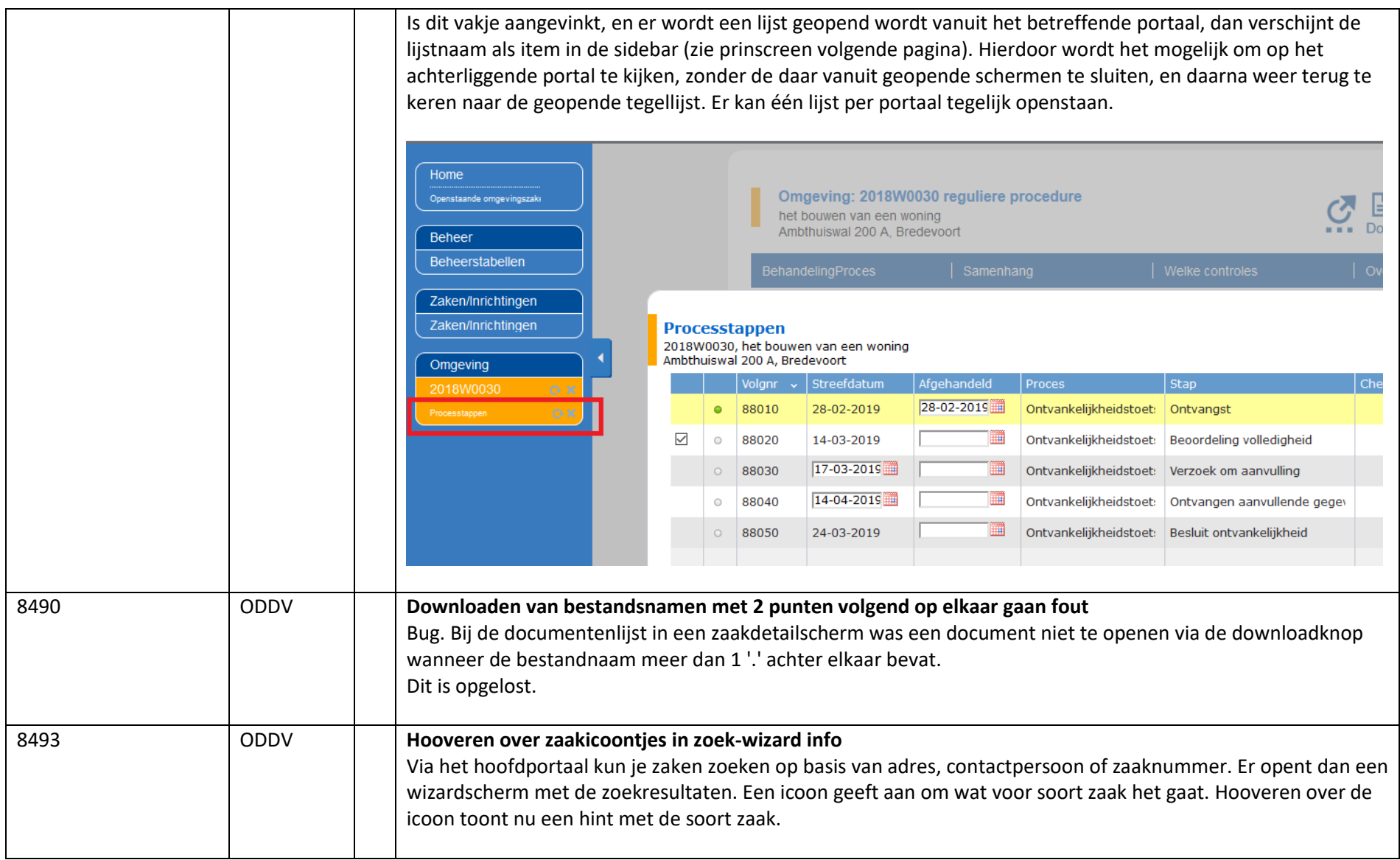

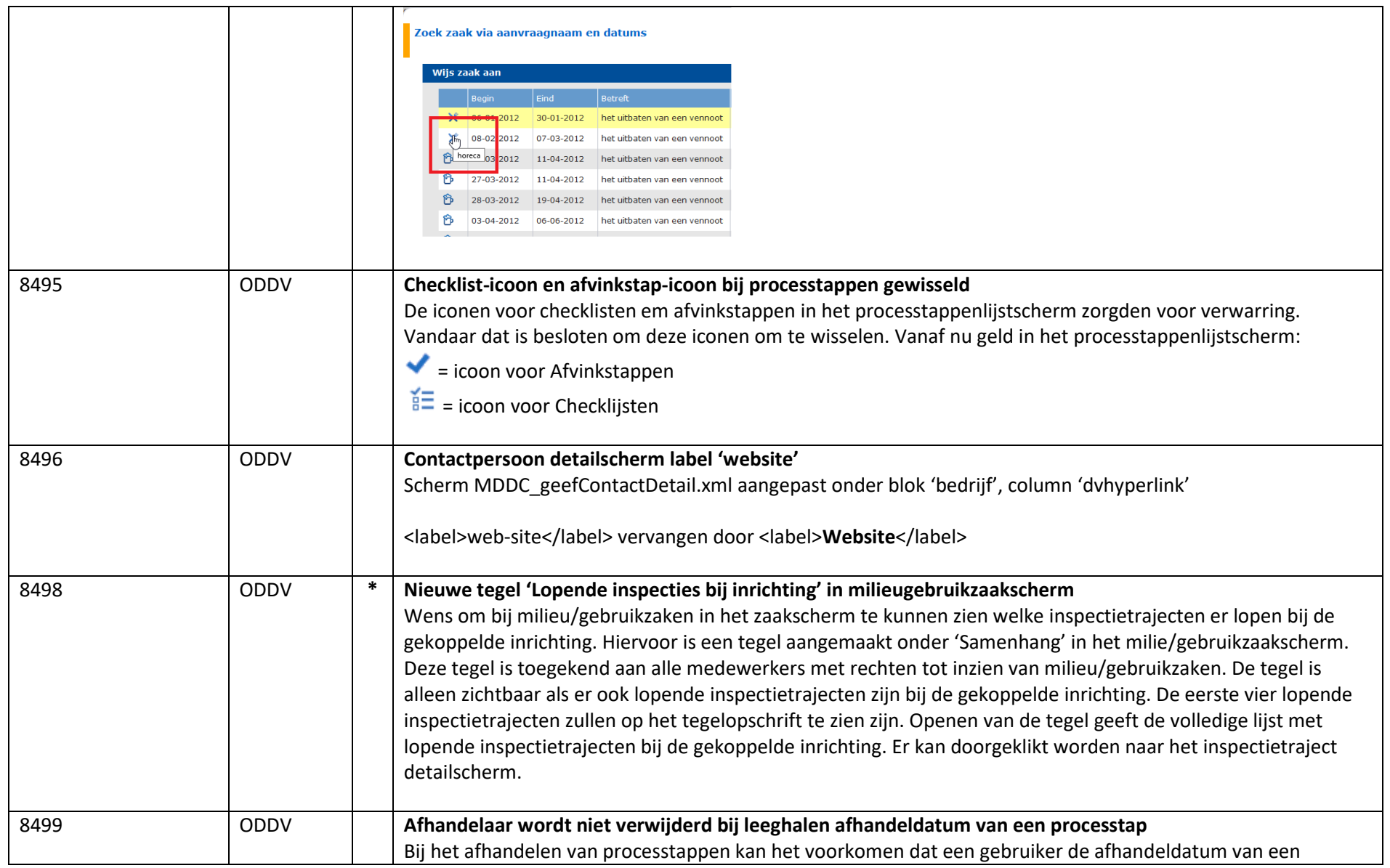

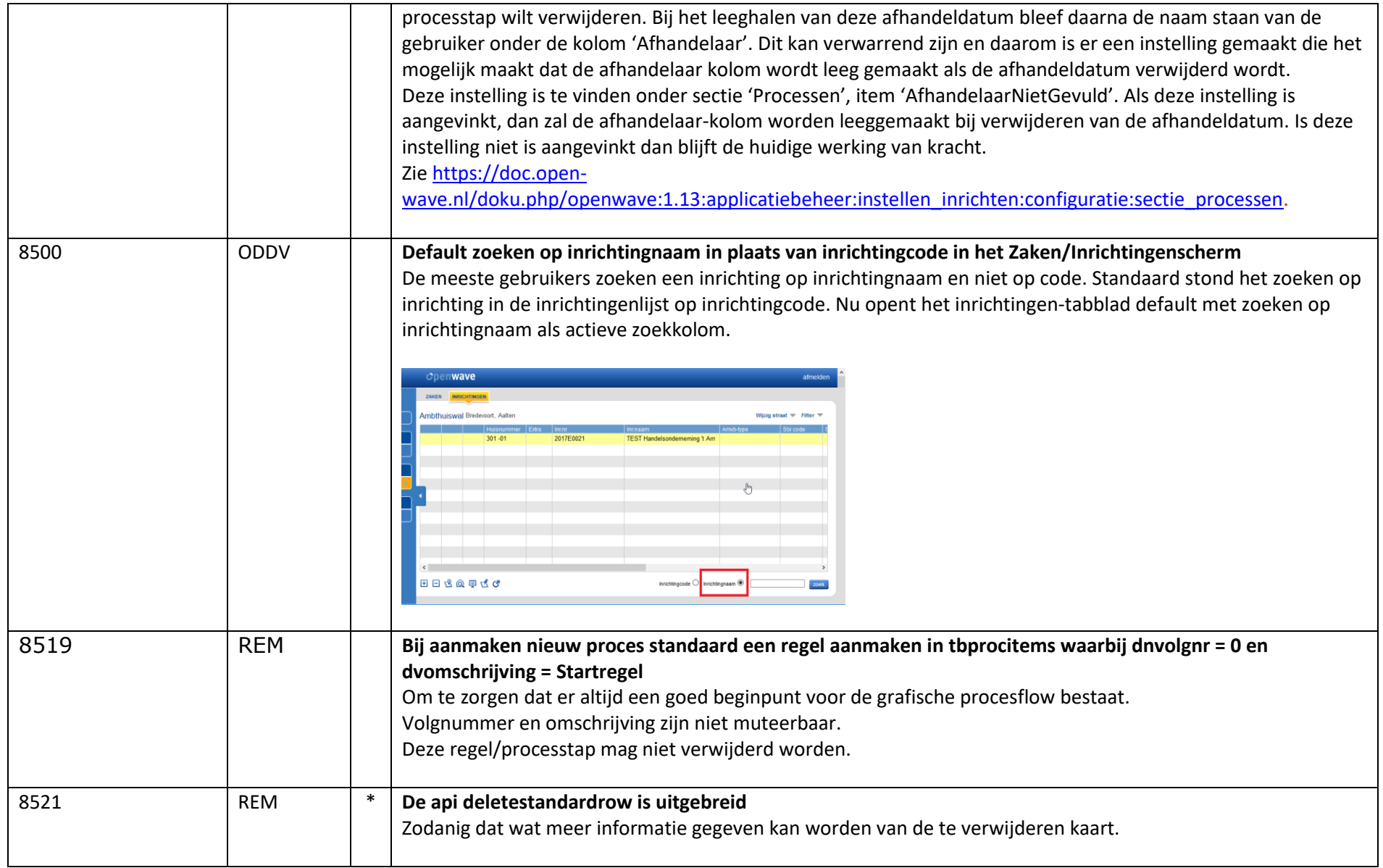

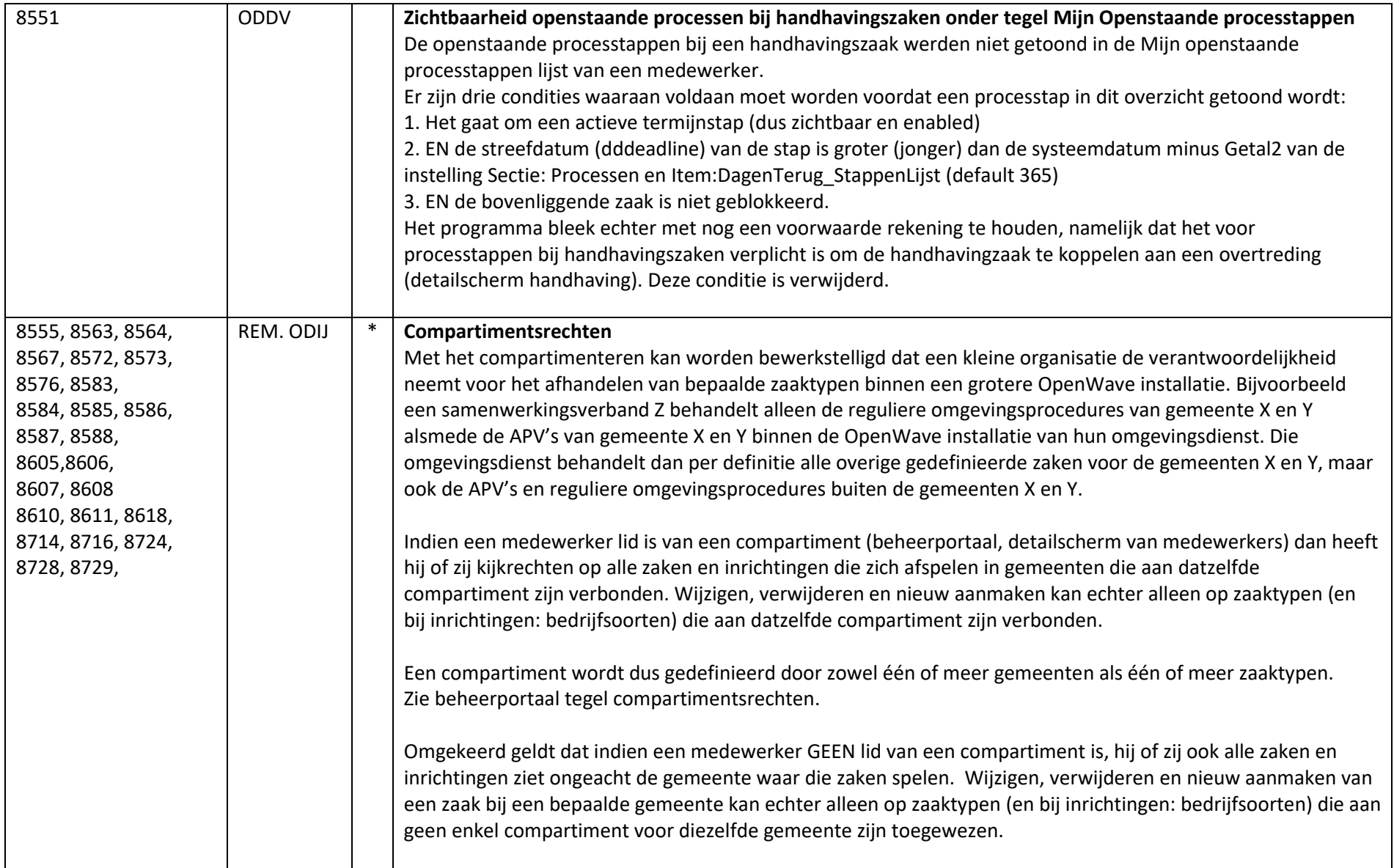

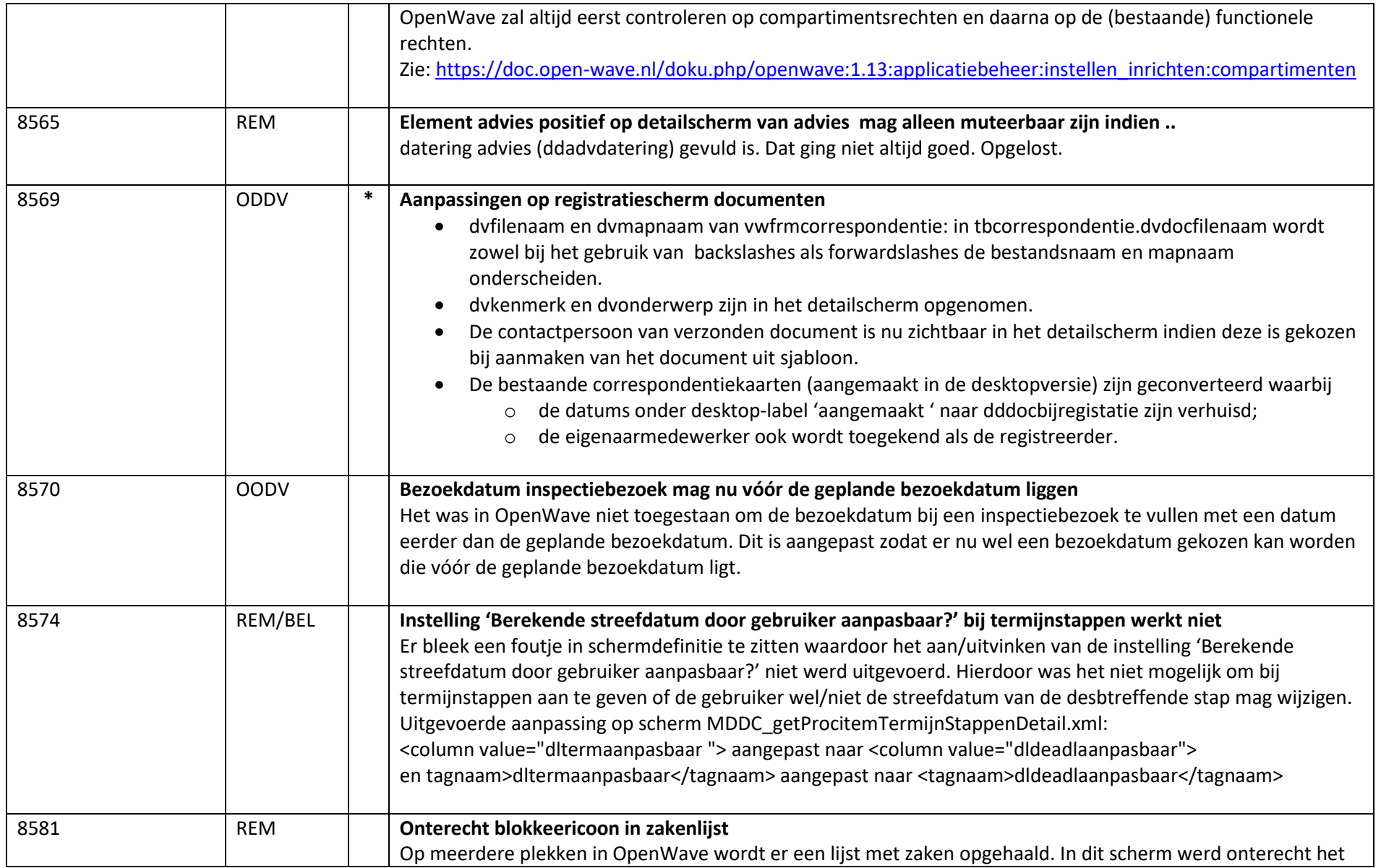

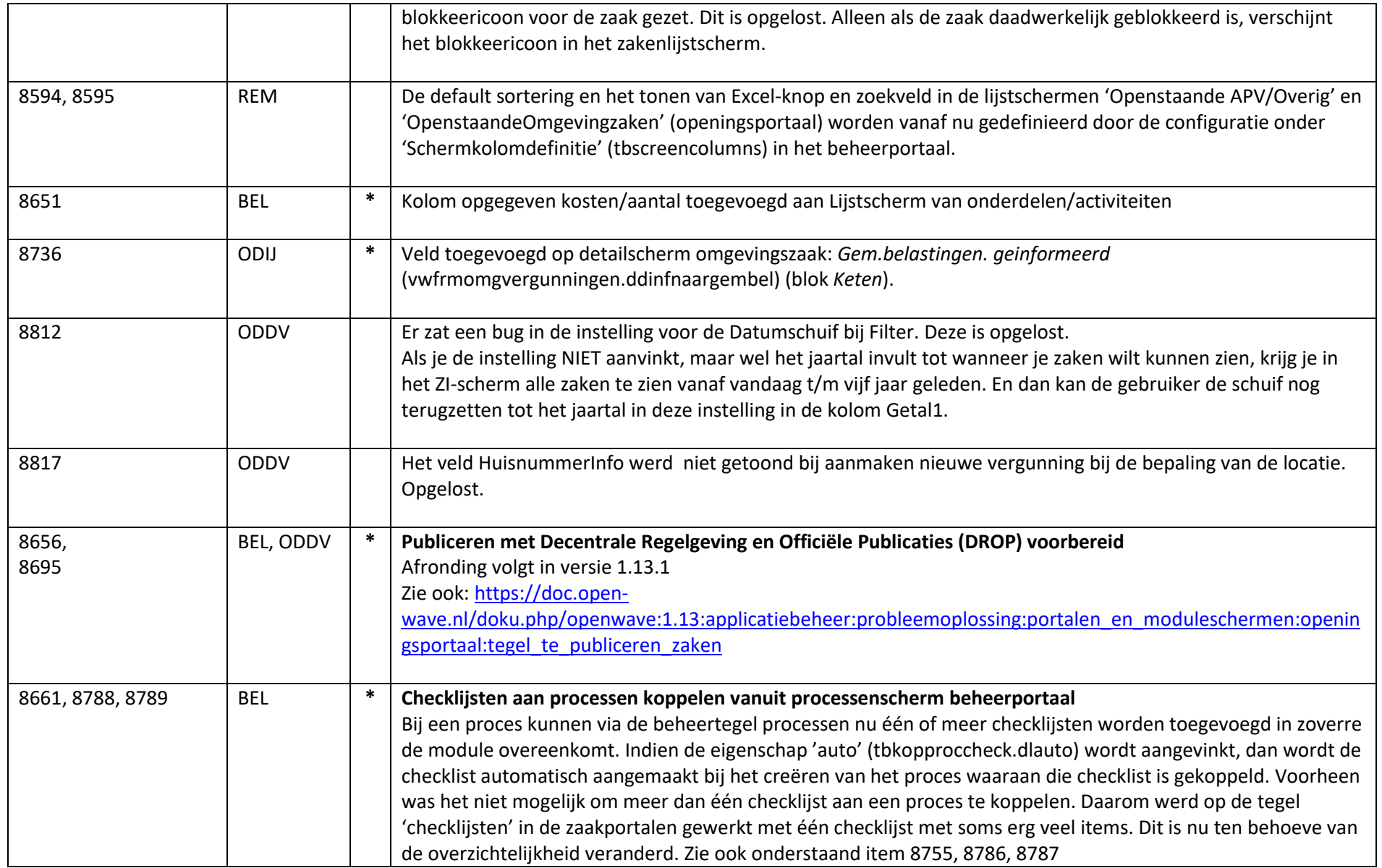

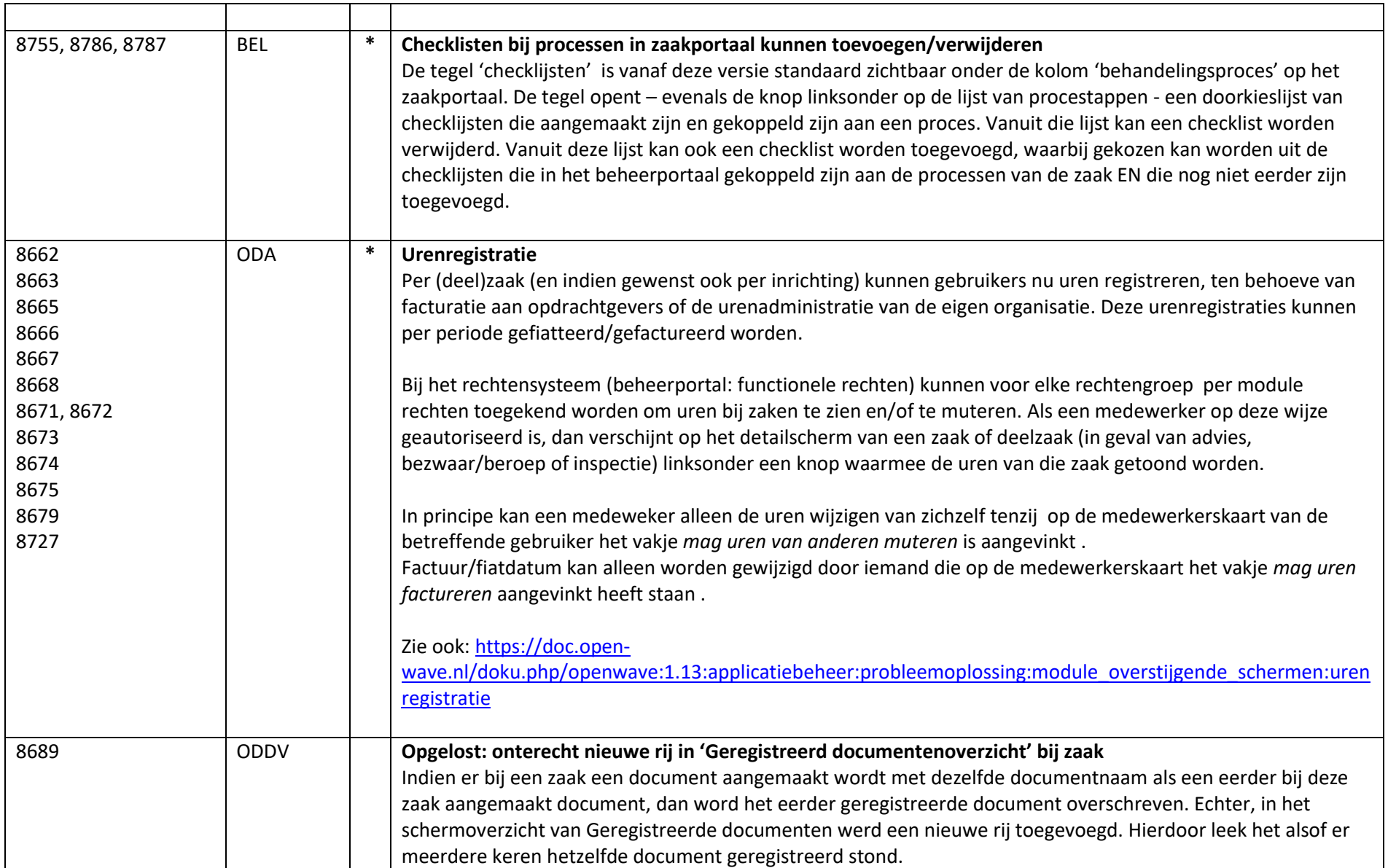

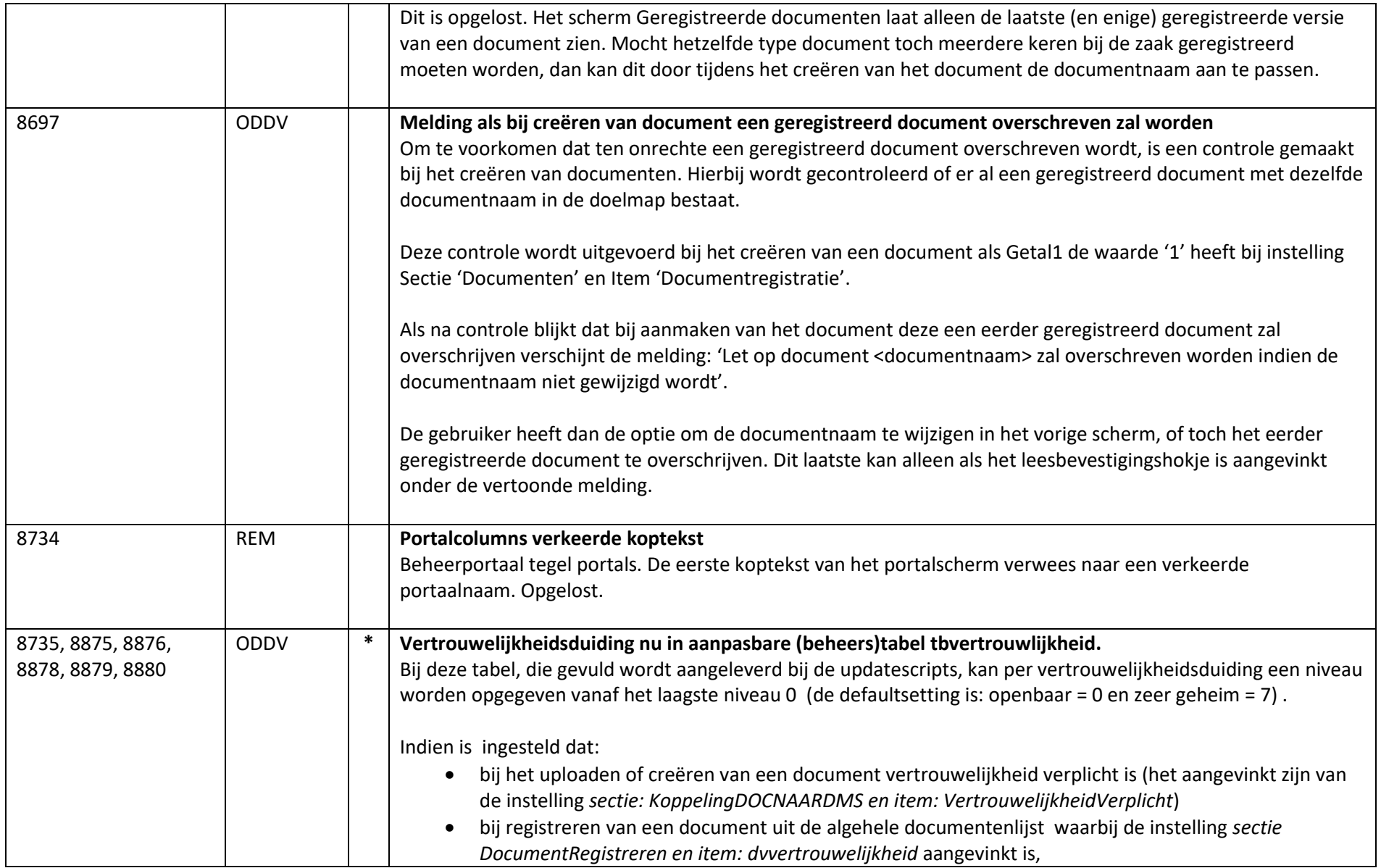

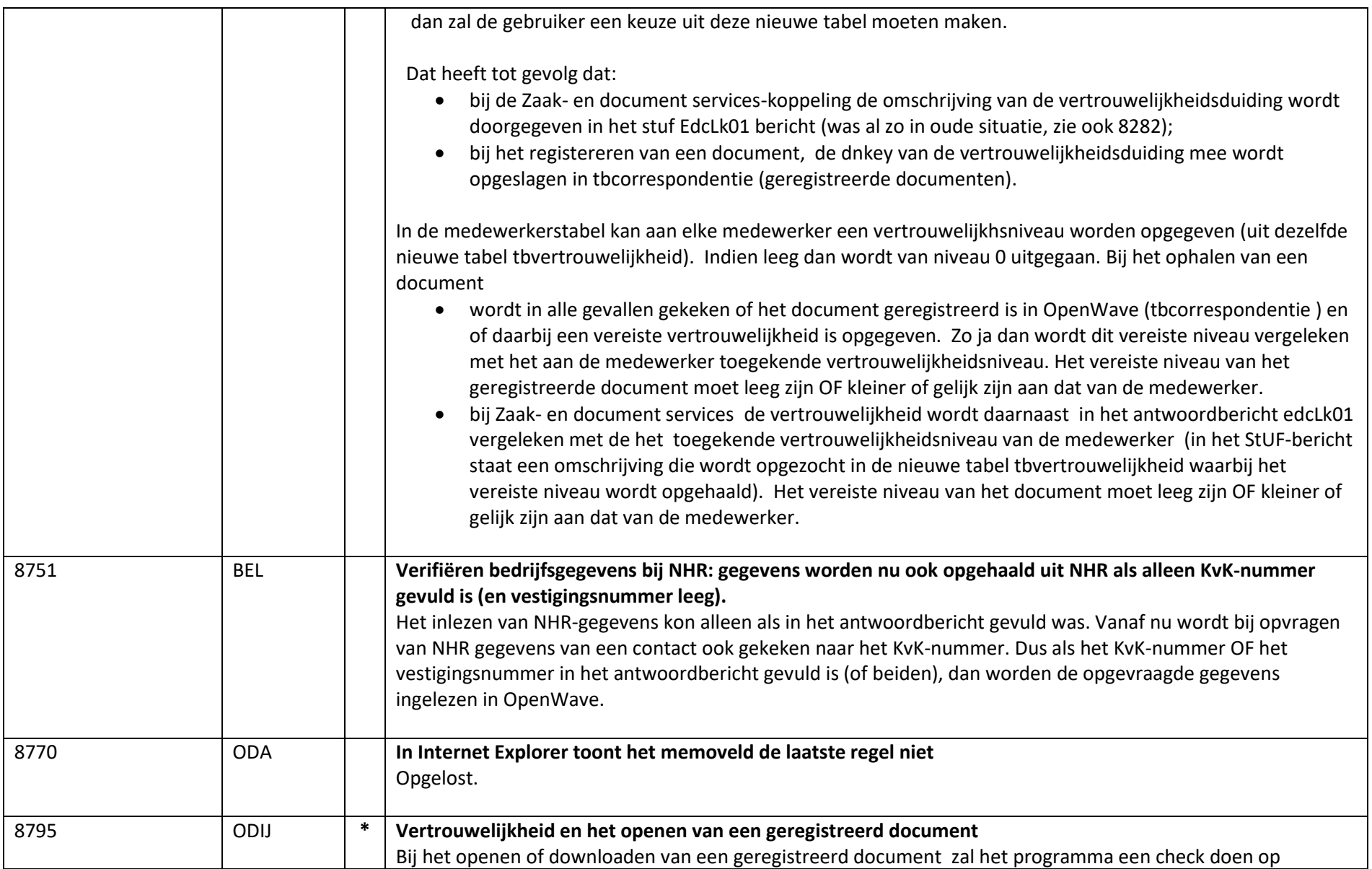

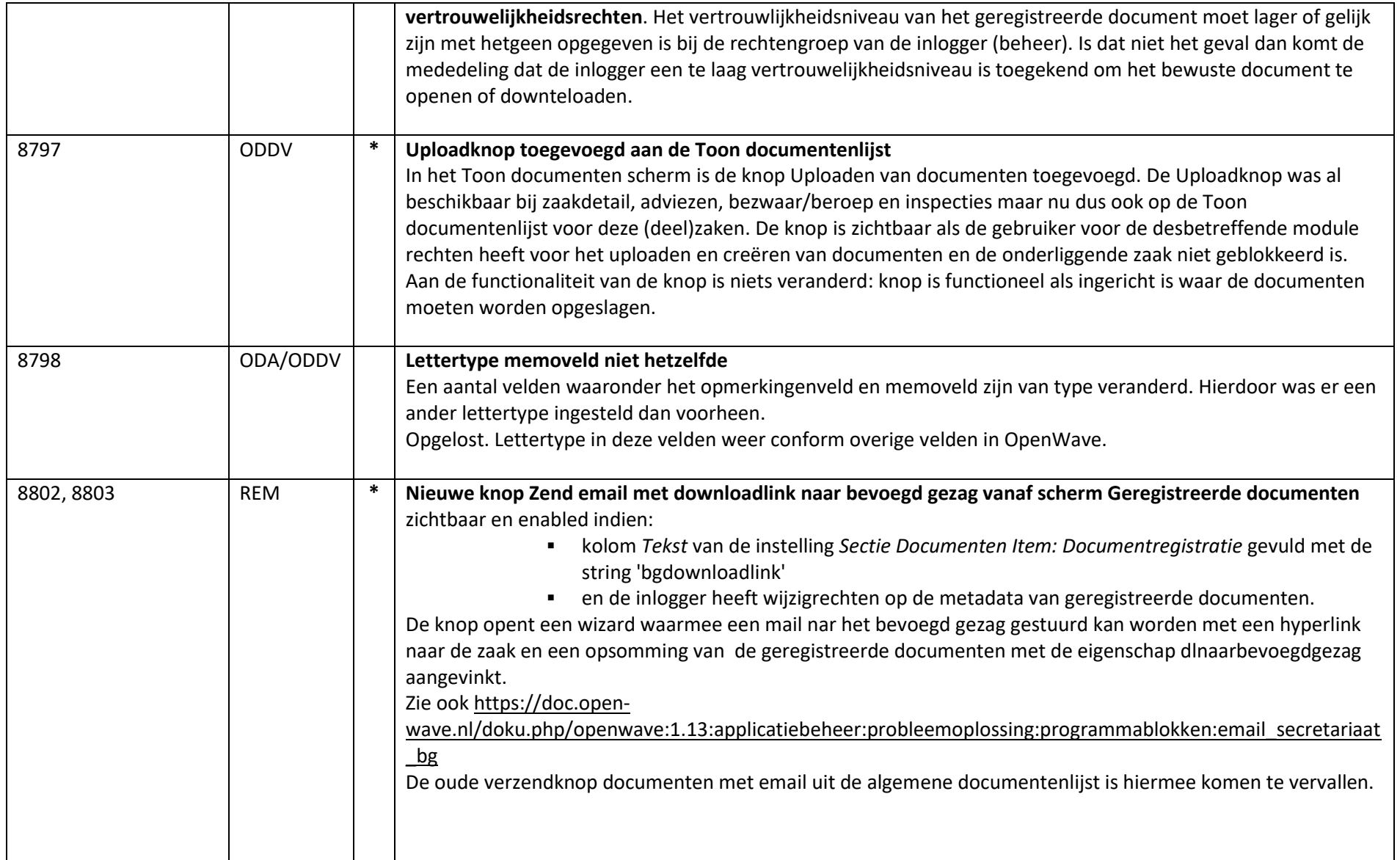

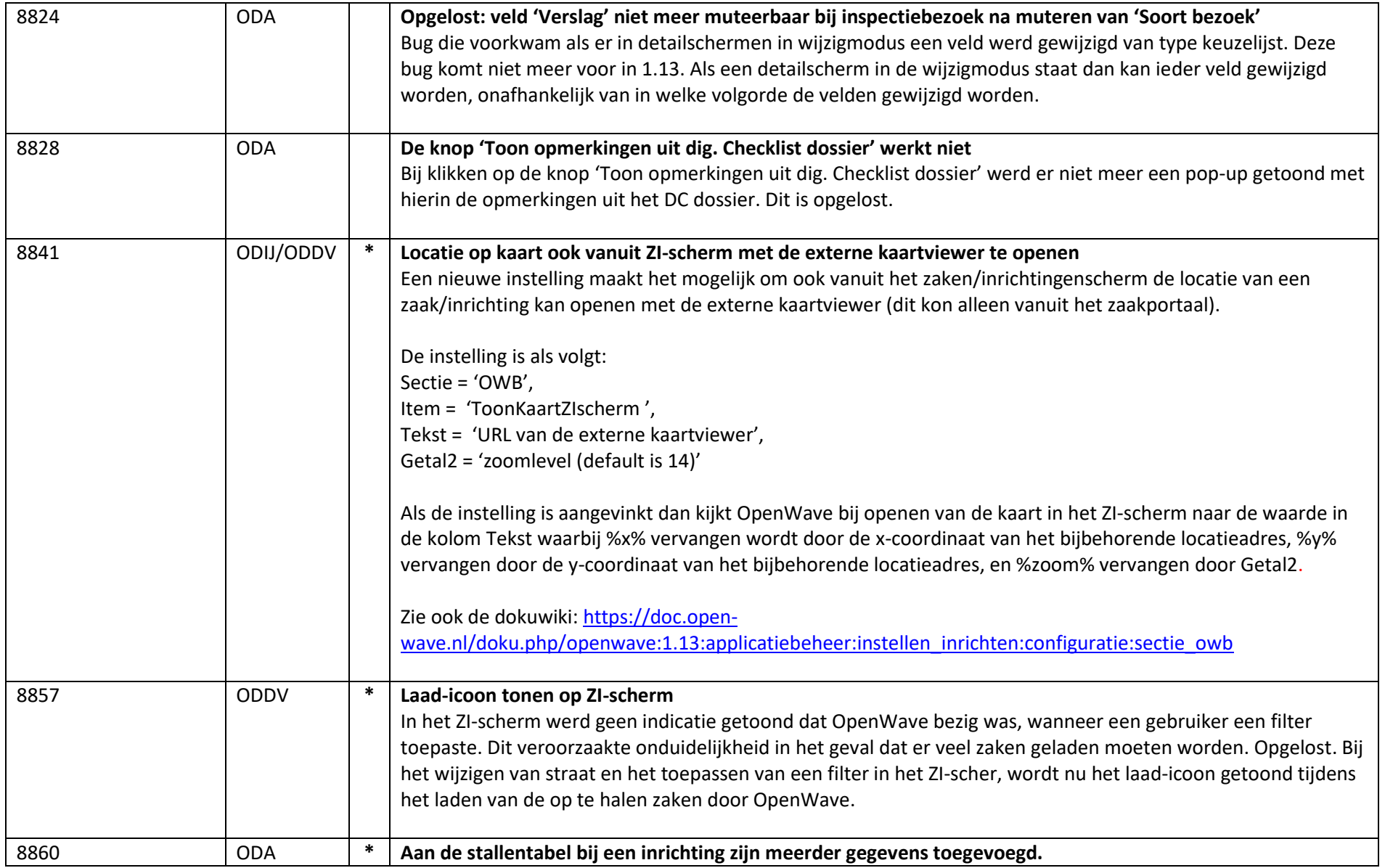

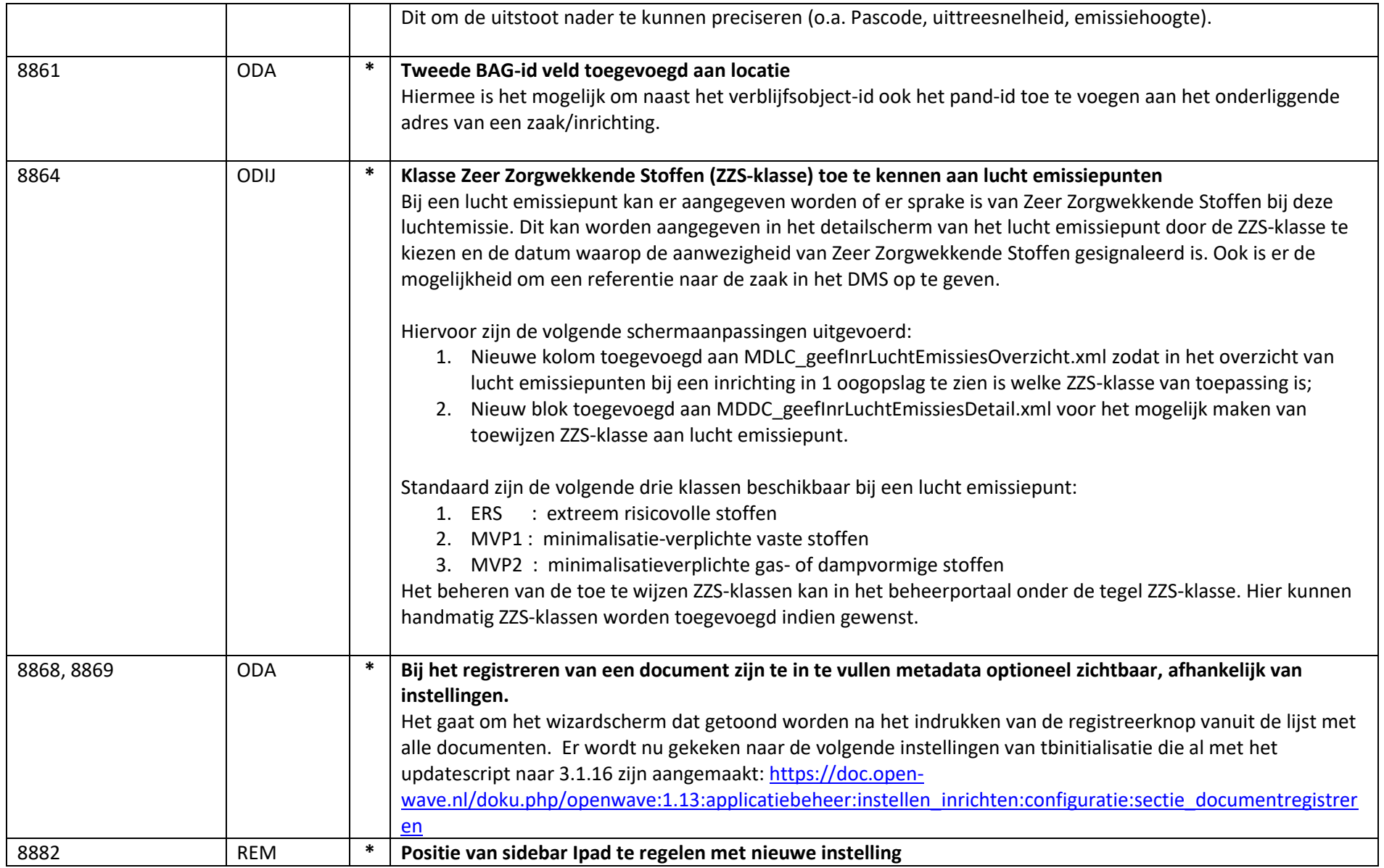

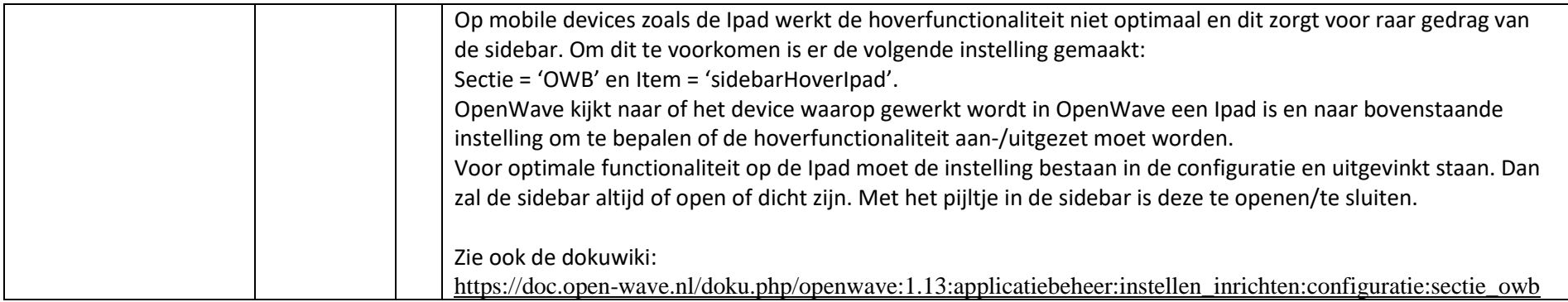